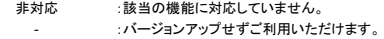

:追加した機能・クラスターです。

:最新情報です。

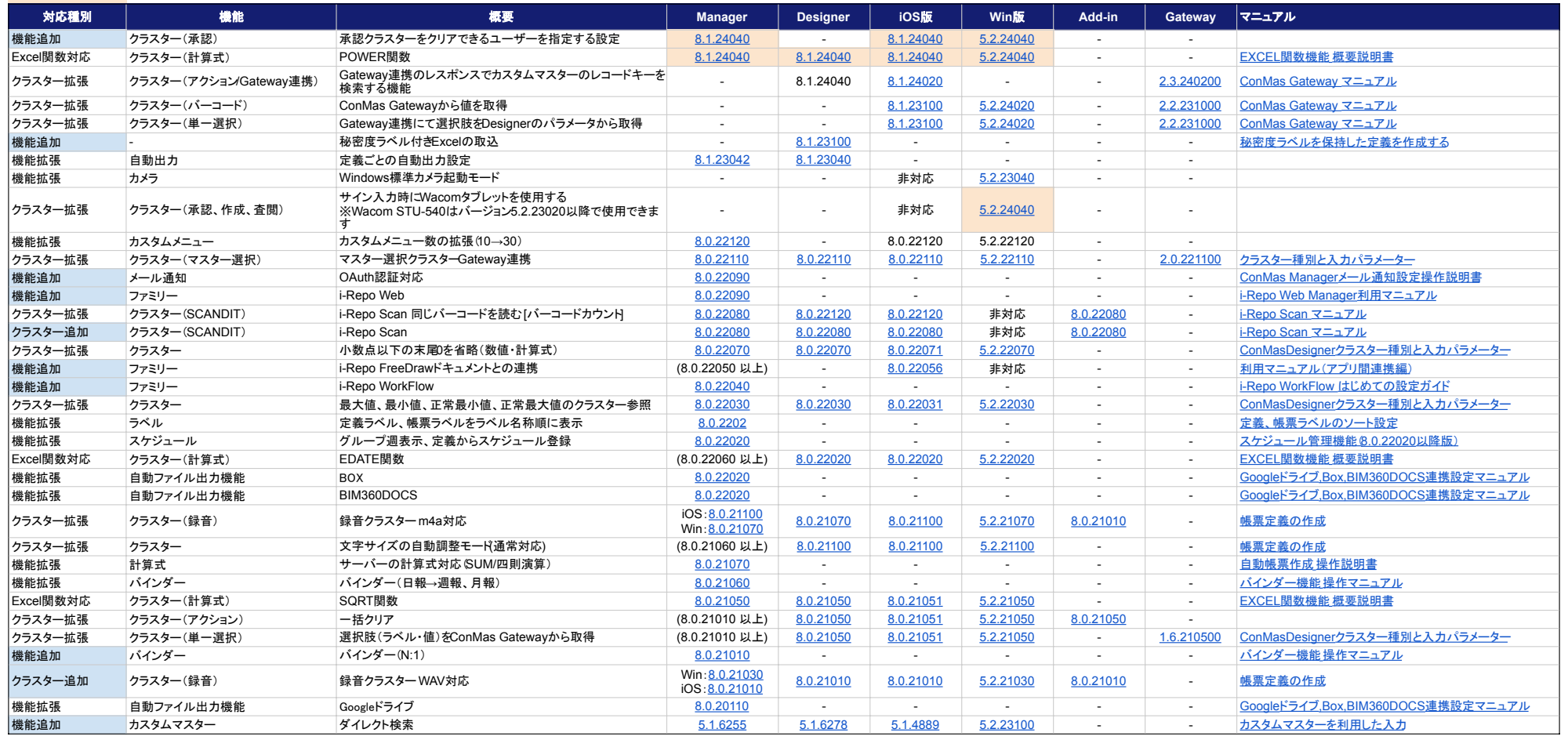

[略称説明]

Manager:ConMas Manager

Designer:ConMas Designer

iOS版:i-Reporter iOS App

Win版:i-Reporter for Windows

Add-in:ConMas EXCEL COM Add-in